2023 H. SHIOZAWA http://vilab.org

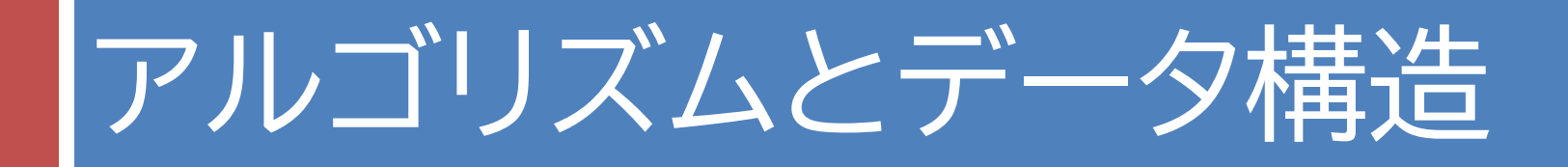

### 第9回 連結リスト

第9回のキーワード

- アルゴリズム関係
- □ 連結リスト(linked list)
- □ 単方向連結リスト (single linked list)
- $\Box$  ノード(node) / セル(cell)
- ¨ リンク(link)
- □ 再帰データ型 (recursive data type)
- □ 連結リストの線形探索
- □ 番兵法(sentinel method)

Java関係

- □ 参照型(reference type)
- □ 自己参照クラス (self-referential class)
- $\Box$  node  $\Box$  next = node 2
- $\Box$  head  $\equiv$  null
- $\Box$  for (Node n = head;  $n := null; n = n.next$

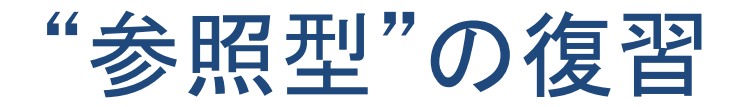

#### □ Javaでは, クラス型や配列型の変数やフィールドは, インスタンス(実体)への参照(=つながり)しか持たない

 $Node x = new Node("太郎");$  $Node y = new Node("次郎");$ Node  $z = y$ ;

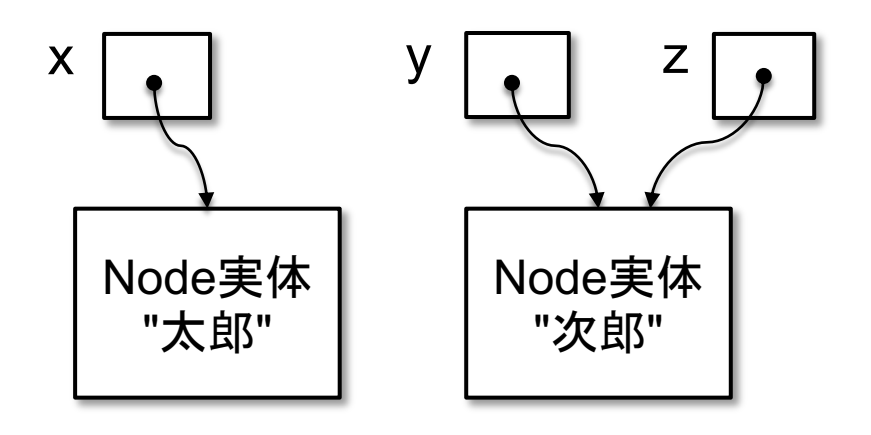

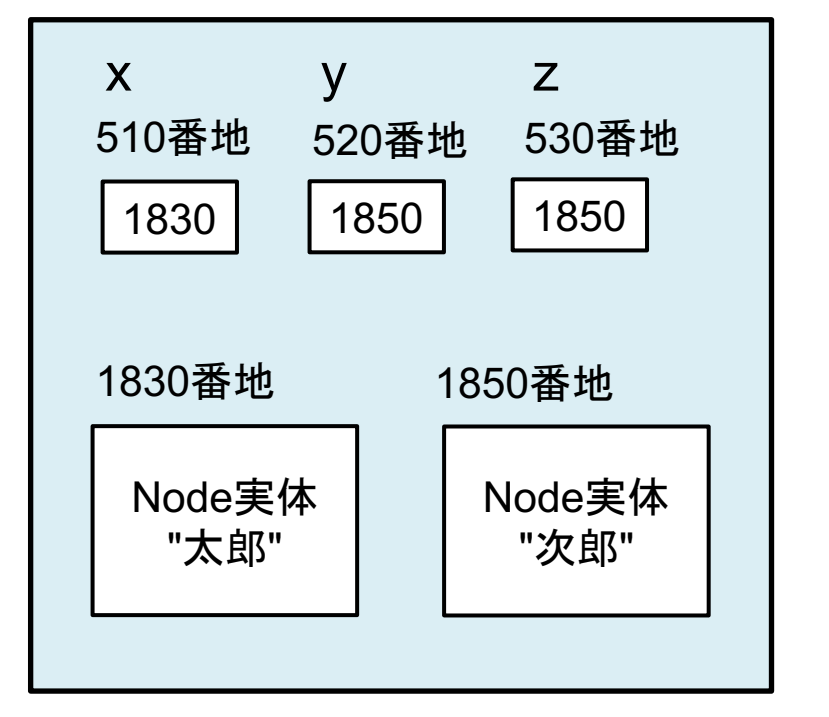

メモリ内でのイメージ(番地は適当)

## 確認問題

- □ Javaにおいてクラスは参照型であり,クラス型の変数やフィールドは,その実体 (インスタンスの内容)ではなく,メモリ内でのアドレスを保持する
- □ 例えば, 次のようにクラスA, B, Cを定義した場合を想定する

class A  $\{ \}$  class B  $\{ A a; \}$  class C  $\{ C c; \}$ 

□ このとき,次のようなコードを考えるとそれぞれその下のように図示できる

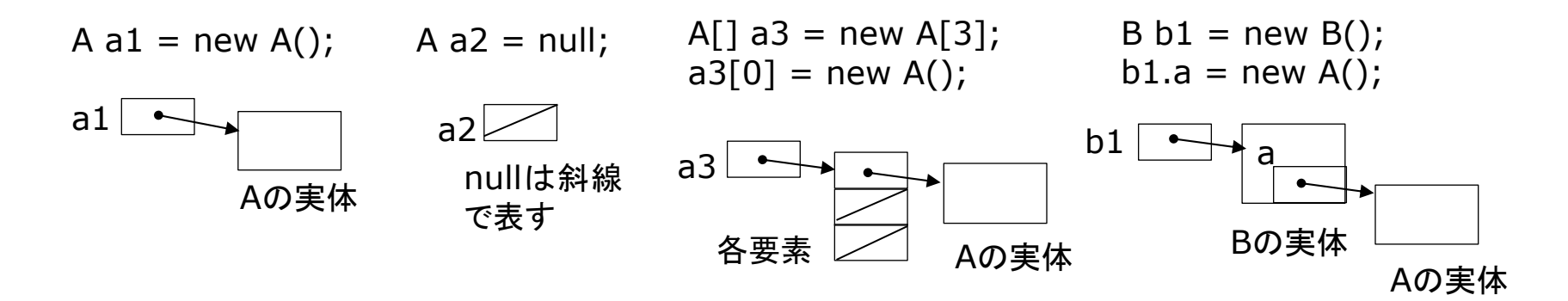

□ 同様にして, 以下のコードを図示せよ

$$
C c1 = new C();
$$
  
\n
$$
C c2 = new C();
$$
  
\n
$$
c1.c = c2;
$$
  
\n
$$
c2.c = null;
$$

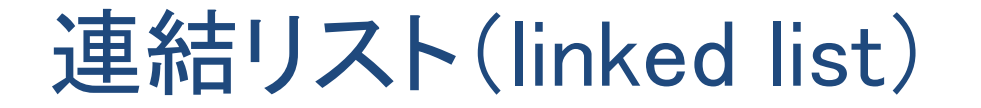

□ データを次々と数珠つなぎにしたデータ構造

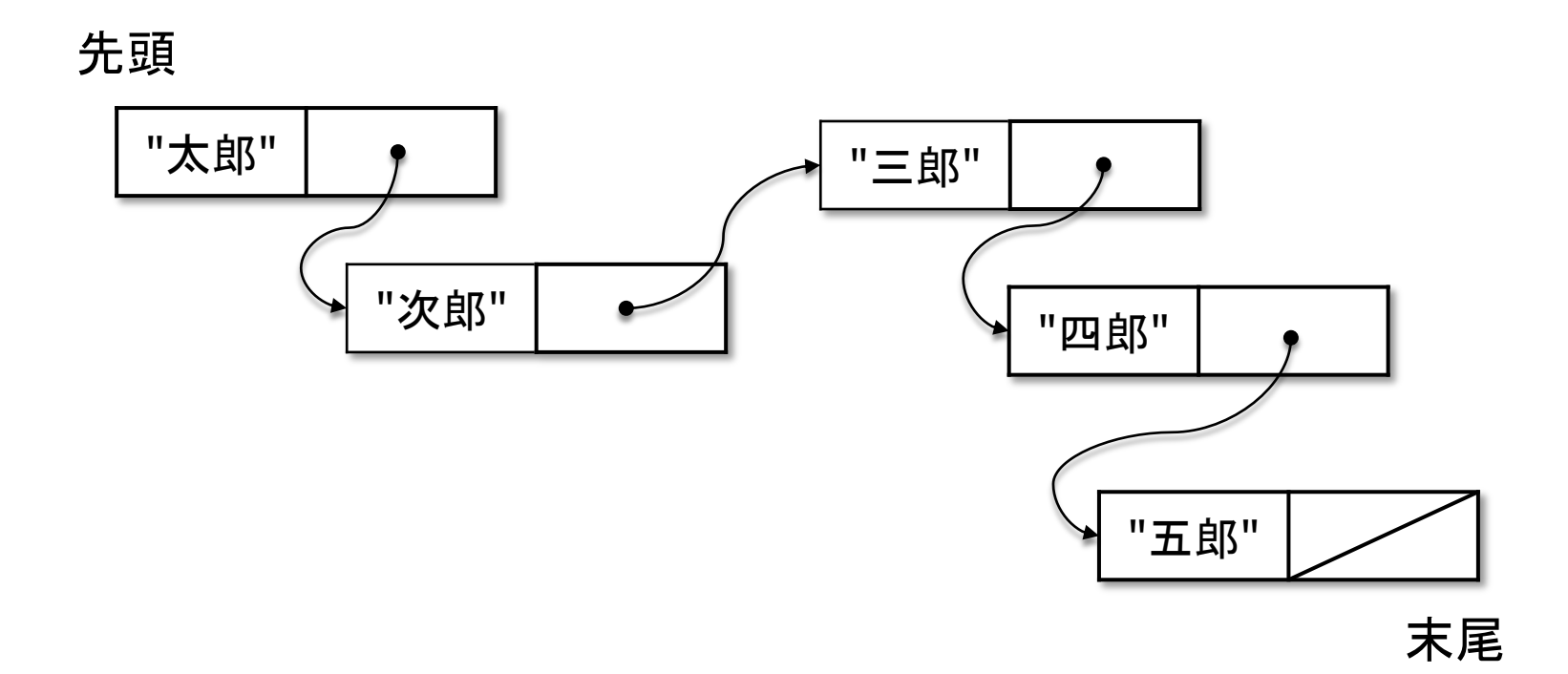

□ 利点:登録数が無制限&途中での挿入・削除が容易

2023 H. SHIOZAWA http://vilab.org

ノード(セル)

## □ 連結リストでデータを入れるための箱 ■ 「データ」と次のノードへの「つながり」を持つ

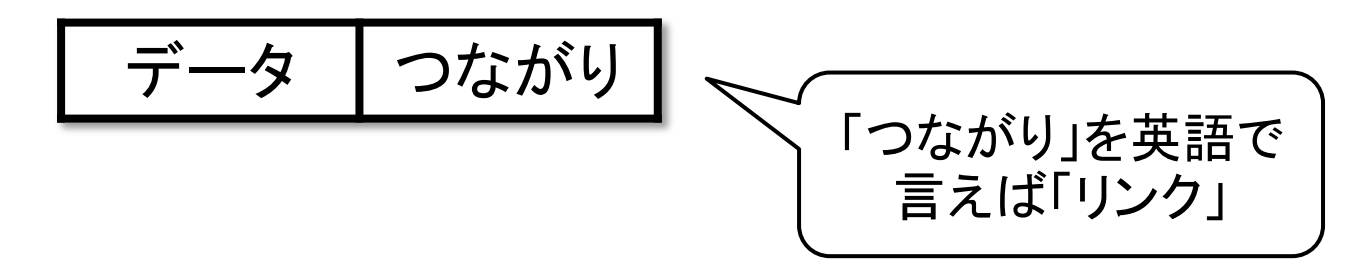

□ クラスによる表現(自己参照クラス / 再帰データ型)

class Node { String data; Node next; } え!? ノードの中 にノードが入って いるの? そうではなくて, 次のノードへの 「つながり」

# ノードの連結

## □ 参照型の性質により, 代入操作によってノードの連 結を実現できる

 $Node node1 = new Node(" \n\times \n\mathbb{R}$ ");  $Node node2 = new Node("次郎");$  $Node$  node3 = new  $Node(" \equiv \pmb{\pmb{\mathbb{N}}}$ ");

 $node1.next = node2;$  $node2.next = node3;$  $node3.next = null;$ 

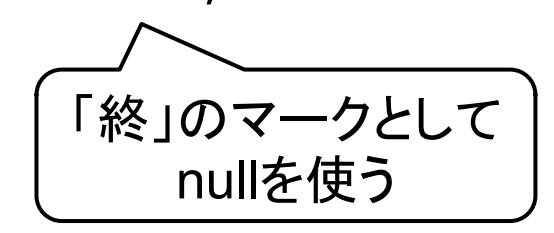

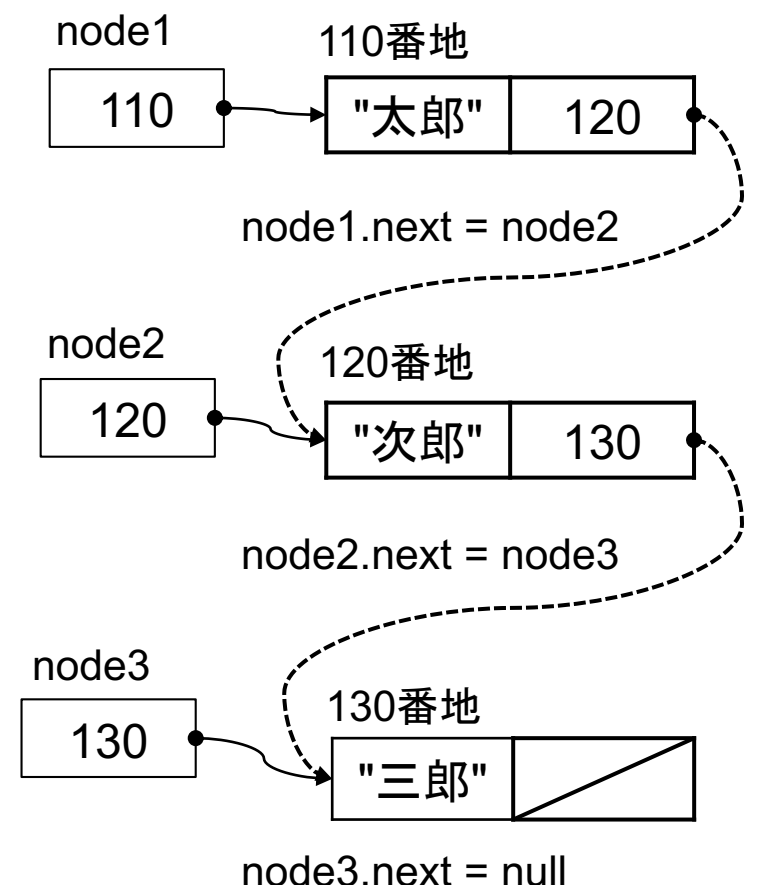

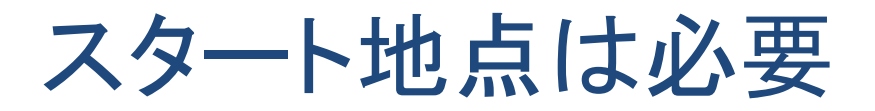

**8**

□ リストの要素を順にたどれるようにするためにはいつも 先頭ノードを指す変数(head)が要る

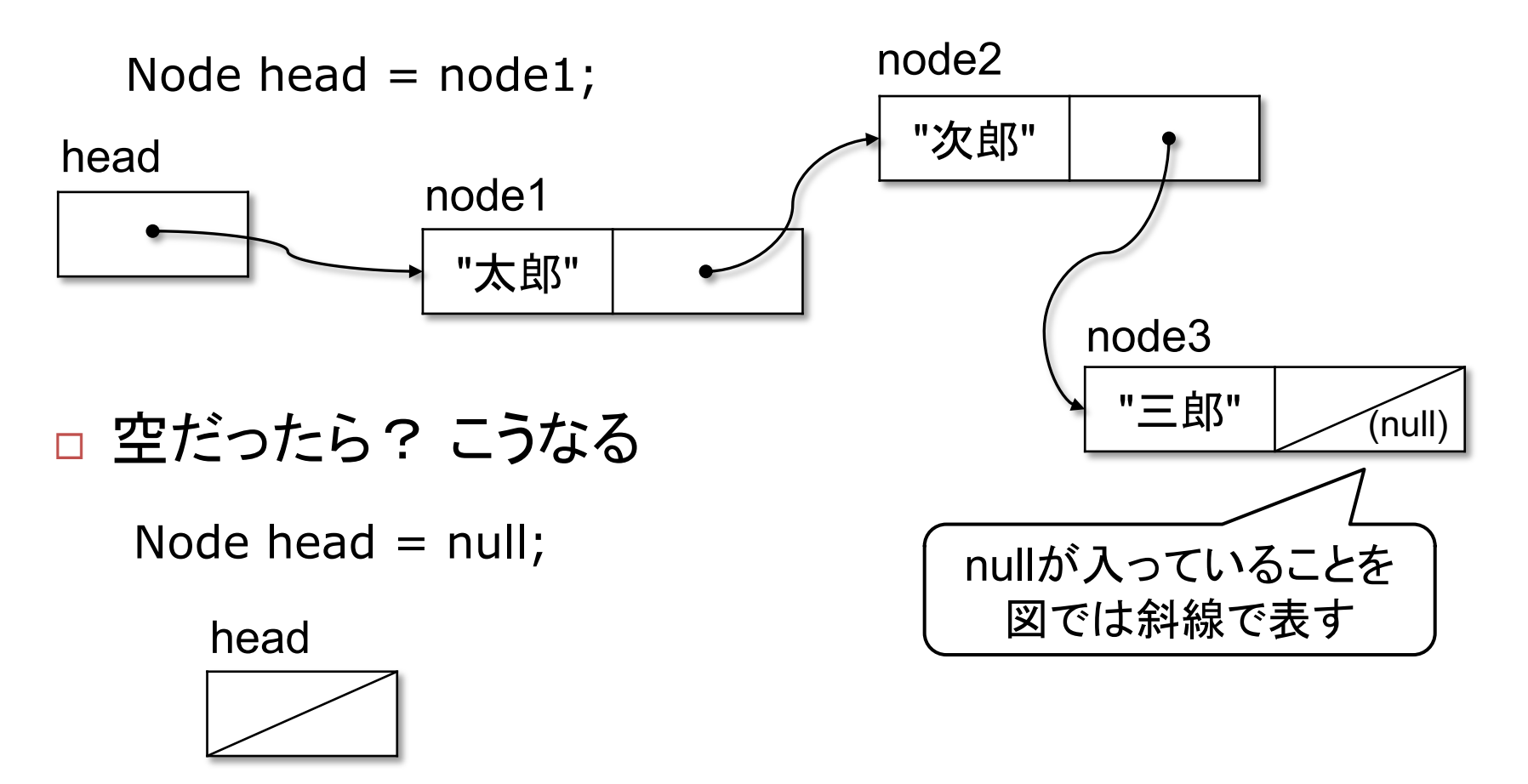

メモリ内でのイメージ例

#### アドレス

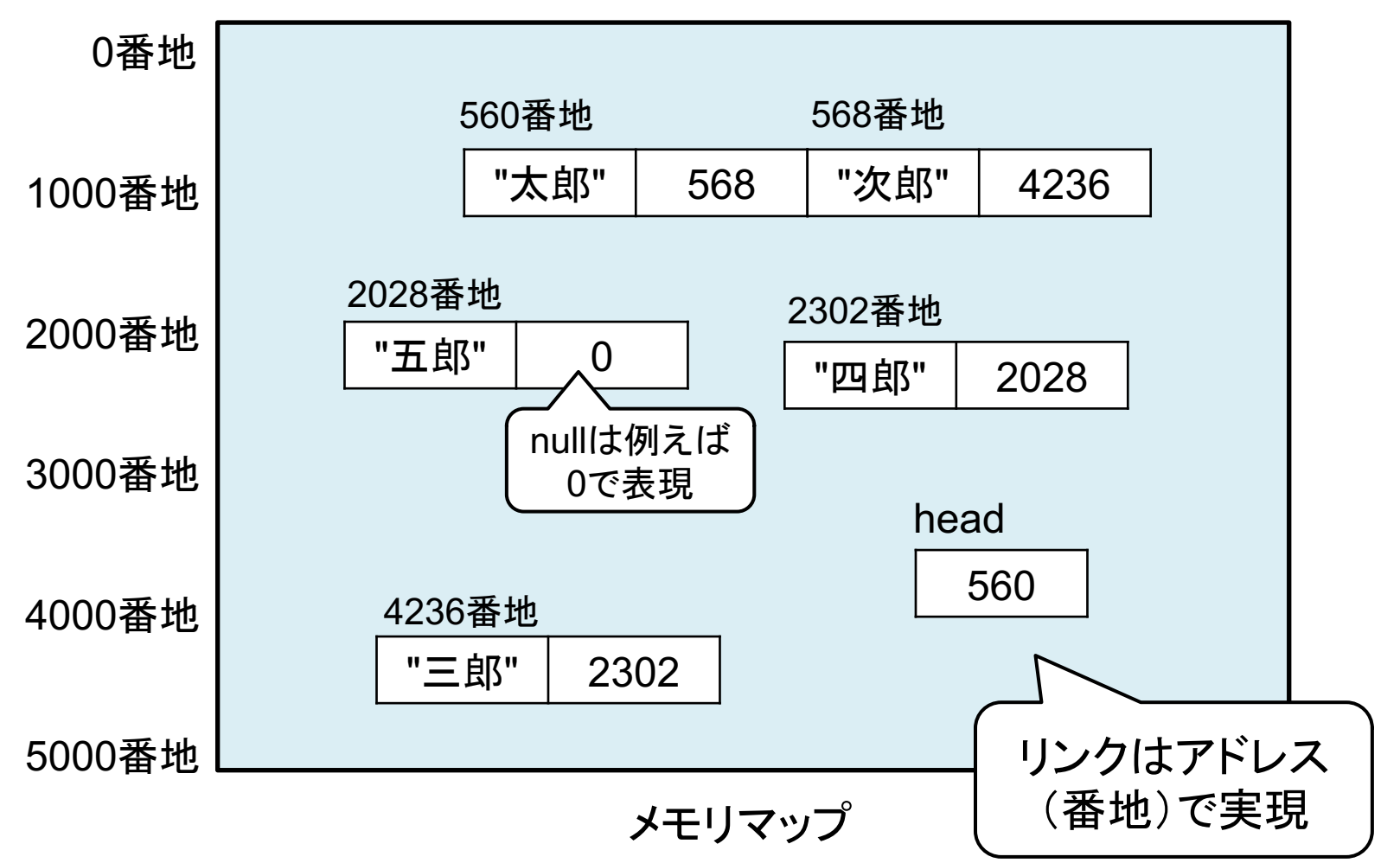

## 確認問題

## □ 連結リストの構造

- **□ 下図はdouble型を要素とする連結リストが格納されている** メモリの内容(の概念例)である。先頭を指すhead変数は, 5000番地に格納されており, nullの値は0番地である。
- ノードを表すクラスは次のように定義されているものとする。 class Node { dobule data; Node next; }
- ■この連結リストの構造を図示せよ。

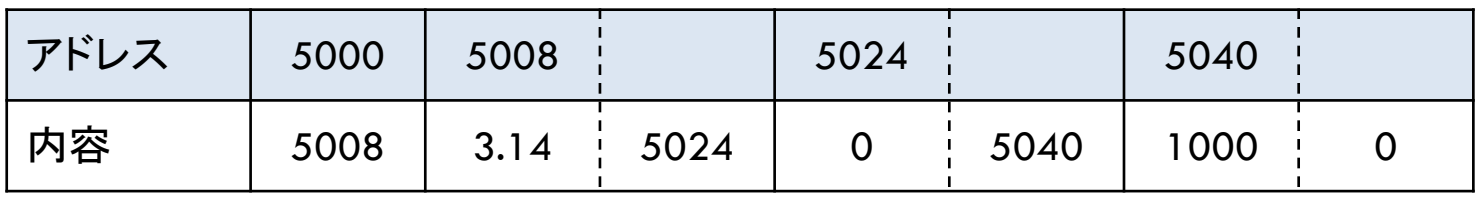

- □ 連結リストの構成
	- ¤ 上記の連結リストを構成するJavaコードの概略を示せ。

リンクをたどる

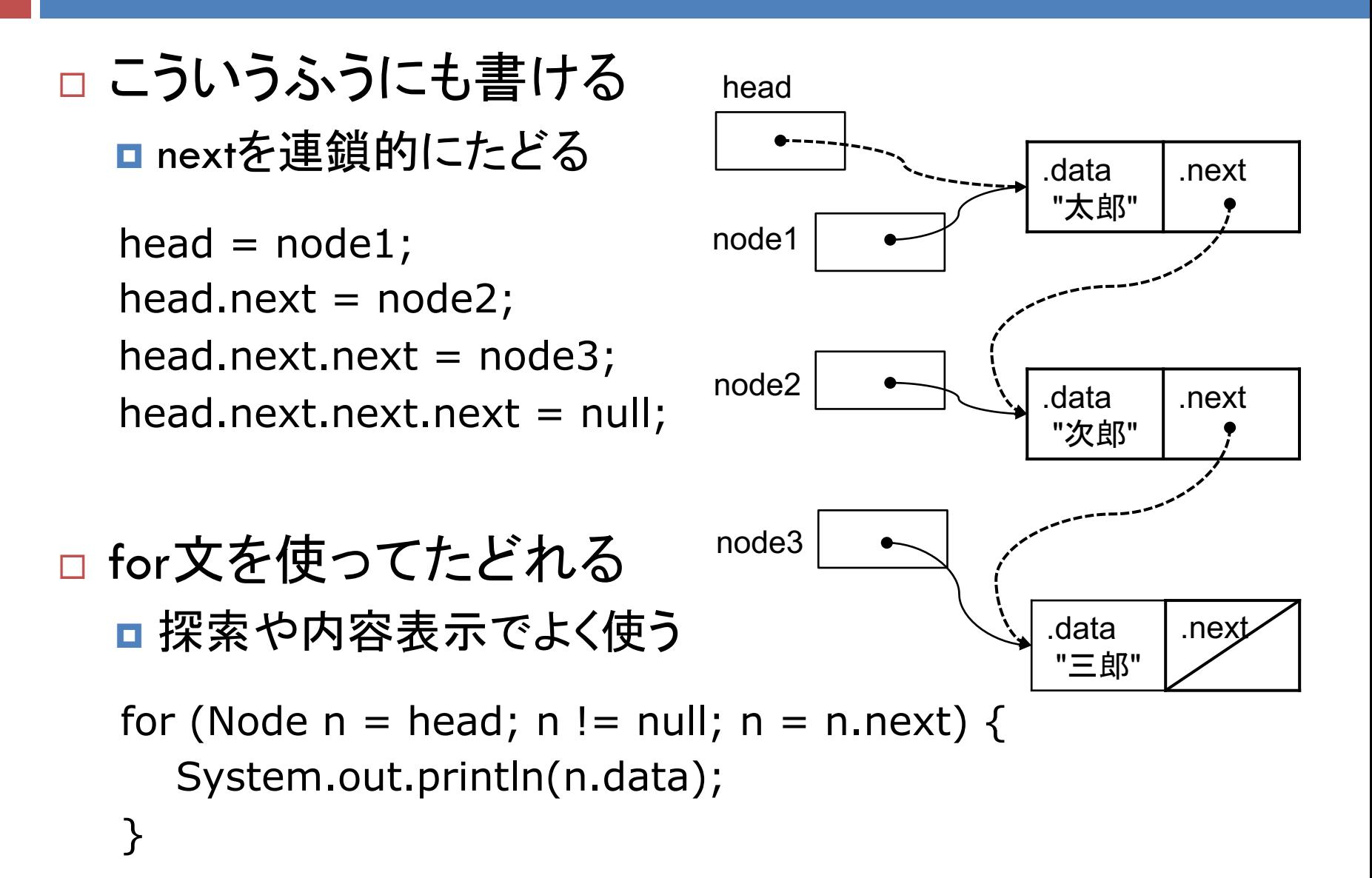

## 確認問題

#### □ リスト先頭での挿入と削除

- 連結リストのノードを表すクラスが次のように定義されおり, 変数headは先頭ノードを指すものとする。 class Node { int data; Node next; }
- 新しいノードnを生成し, 連結リストの先頭に挿入する処理 の概略を,まず図示してからJavaのコードで示せ。
- 連結リストの先頭からノードを1つ削除する処理の概略を, まず図示してからJavaのコードで示せ。

#### □ 連結リストの線形探索

■ 上記と同様に定義された連結リストから, 値として「10」を 保持するノードを探索する処理をJavaのコードで示せ。

# リスト先頭での削除と挿入

**13**

先頭ノードの削除(pop) □ 先頭ノードの挿入(push)

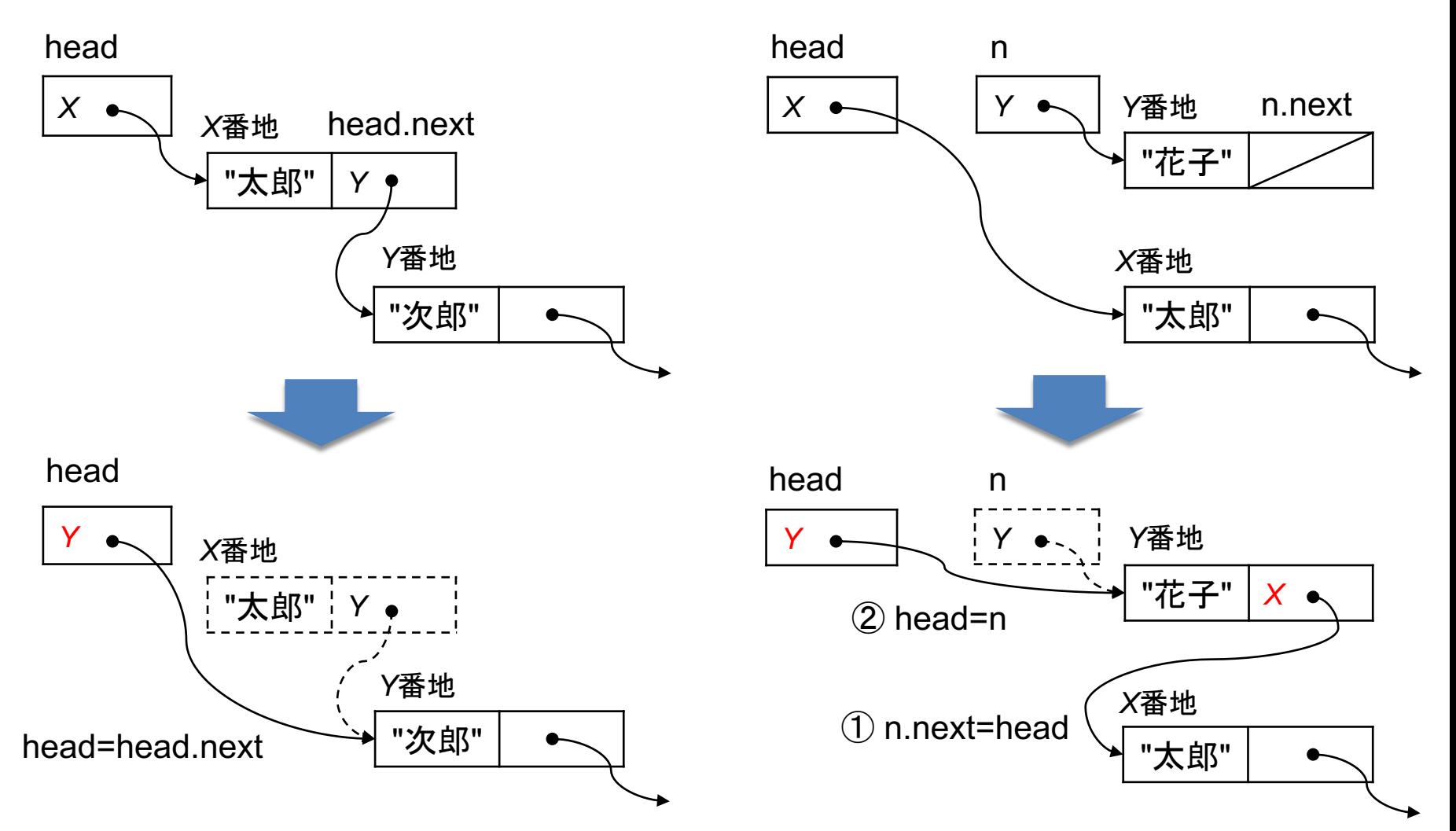

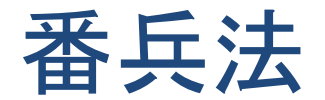

#### □ 番兵(番人)

- 探索において, 最後の探索要素に(偽の)探索値(番兵)を 入れておく
- ■すると,探索値は必ず発見されるようになる(元のデータ に探索値がなくても偽の探索値で止まる)
- よって、探索範囲の境界チェックの処理(オーバーランの 防止)が不要になる

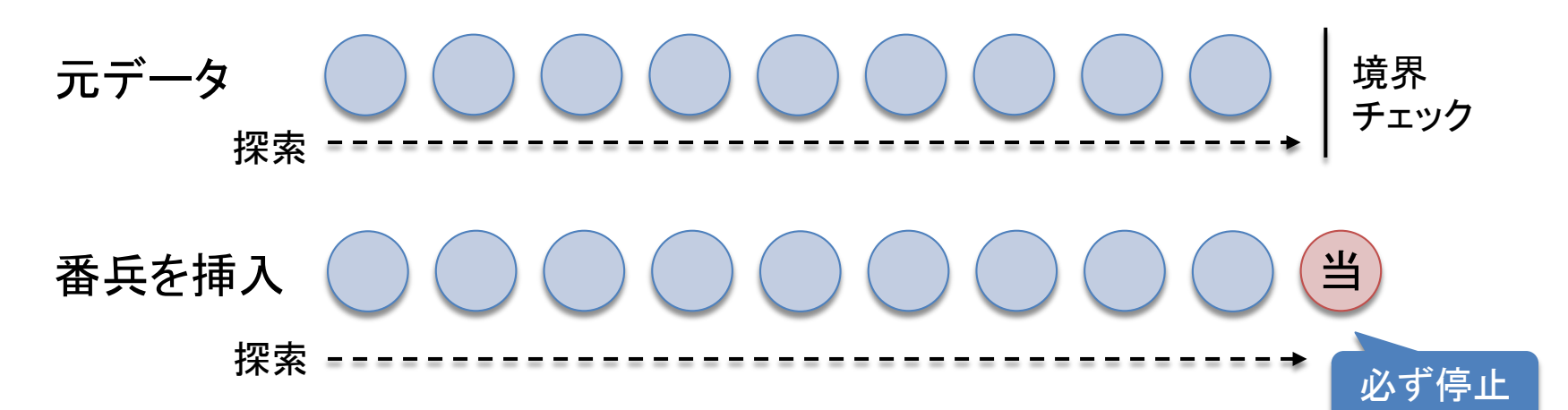